UÝ BAN DÂN TỘC

CỘNG HOÀ XÃ HỘI CHỦ NGHĨA VIỆT NAM Độc lập - Tự do - Hạnh phúc

Số 64 (QD-UBDT

Hà Nội, ngày Ag tháng 3 năm 2011

# QUYẾT ĐỊNH

Về việc ban hành Chương trình hành động triển khai thực hiện Nghị quyết 11/NQ-CP ngày 24/02/2011 của Chính phủ về những giải pháp chủ yếu tập trung kiềm chế lạm phát, ổn định kinh tế vĩ mô, bảo đảm an sinh xã hội.

# BỘ TRƯỜNG, CHỦ NHIỆM UỈ BAN DÂN TỘC

Căn cử Nghị định số 60/2008/NĐ-CP ngày 09/5/2008 của Chính phủ quy định chức năng, nhiệm vụ, quyền hạn và cơ cấu tổ chức của Uỷ ban Dân Tộc.

Căn cứ Nghị quyết số 11/NQ-CP ngày 24/02/2011 của Chính phủ về những giải pháp chủ yếu tập trung kiềm chế lạm phát, ổn định kinh tế vĩ mô, bảo đảm an sinh xã hỏi:

Xét đề nghị của Vụ trưởng vụ Kế hoạch - Tài chính,

### **QUYẾT ĐỊNH:**

Điều 1. Ban hành kèm theo Quyết định này Chương trình hành động triển khai thực hiện Nghị quyết số 11/NQ-CP, ngày 24/02/2011 của Chính phủ về những giải pháp chủ vếu tập trung kiềm chế lạm phát, ổn định kinh tế vĩ mô, bảo đảm an sinh xã hội.

Điều 2. Quyết định này có hiệu lực thi hành kể từ ngày ký.

Điều 3. Chánh Văn phòng Uỷ ban Dân tộc, Vụ trưởng vụ Kể hoạch - Tài chính, Lãnh đạo các Vụ, đơn vị trực thuộc Uỷ ban Dân tộc chịu trách nhiệm thi hành Quyết định này./.

#### Noi nhân:

- Như điều 3:
- Văn phòng Chính phú:
- Bộ Kể hoạch & Đầu tư:
- BT. CNUB: (deb/c)
- Các PCN UBDT:
- Lutr VT, KHTC (38).

## KT.BỘ TRƯỜNG, CHỦ NHIỆM PHÓ CHỦ NHIỆM THƯỜNG TRỰC

Be Trường Thành

CHƯƠNG TRÌNH HÀNH ĐỘNG Triển khai thực hiện Nghị quyết 11/NQ-CP ngày 24/02/2011 của Chính phủ về những giải pháp chủ yếu tập trung kiềm chế lạm phát, ổn định kinh tế vĩ mô, bảo đảm an sinh xã hội. (Ban hành theo Quyết định số 64 TOD-UBDT ngày "Tháng 3 năm 2011 của Bộ trưởng, Chủ nhiệm Uỳ ban Dân tộc)

Quán triệt Nghị quyết 11/NQ-CP ngày 24/02/2011 của Chính phủ về những giải pháp chủ yếu tập trung kiểm chế lạm phát, ổn định kinh tế vĩ mô, bảo đảm an sinh xã hội. Uỷ ban Dân tộc xây dựng Chương trình hành động triển khai thực hiện Nghị quyết với nội dung chủ yếu như sau:

### I. MUC TIÊU

Phần đấu thực hiện thắng lợi kế hoạch chính phủ giao năm 2011 trên cơ sở thực hiện các giải pháp đồng bộ nhằm kiềm chế lạm phát ổn định kinh tế vĩ mô, bảo đảm an sinh xã hội

#### II. NHIĔM VU CHỦ YẾU

### 1. Đẩy mạnh công tác thông tin, tuyên truyền:

Tổ chức hội nghị phổ biến, quán triệt nội dung Nghị quyết 11/NQ-CP và chương trình hành động của Uỷ ban dân tộc tới toàn thể cán bộ, công chức viên chức thuộc cơ quan Uỷ ban Dân tộc.

Triển khai công tác tuyên truyền Nghị quyết 11/NQ-CP và Chương trình hành động của Uỷ ban Dân tộc trên Trang tin điện tử Uỷ ban Dân tộc, Báo Dân tộc, Tạp chí Dân tộc, thường xuyên cập nhật đăng tin về tình hình triển khai và kết quả thực hiện của các đơn vị trong Uỷ ban.

Cung cấp kịp thời, đầy đủ, chính xác các thông tin theo yêu cầu cho các cơ quan thông tin, truyền thông của Nhà nước theo quy định.

### 2. Quân lý chặt chẽ ngân sách Nhà nước, cắt giảm chi tiêu công:

- Để thực hiện kế hoạch tiết kiệm chung của Uỷ ban là 517 triệu đồng, Các đơn vị dự toán chủ động rà soát, sắp xếp lại các nhiệm vụ chi, tiết kiệm thêm 10% chi thường xuyên 9 tháng còn lại năm 2011 (số tiết kiệm cụ thể của từng đơn vi theo biểu đính kèm).

- Tạm dừng việc trang bị mới xe ô-tô, điều hoà nhiệt độ, các thiết bị văn phòng chưa cấp bách, giảm chi phí điện thoại, văn phòng phẩm, nước sinh hoạt. xăng dầu, chi phí đi công tác trong và ngoài nước; tiết giảm tối đa chi phí hội nghị. hội thảo, tổng kết, sơ kết. Thực hiện tiết kiệm điện 10% theo Nghị quyết số 02 NQ-CP của Chính phủ ... Xử lý nghiêm, kịp thời, công khai những sai phạm.

- Tổ chức lễ kỷ niệm 65 năm ngày truyền thống cơ quan quản lý nhà nước về công tác Dân tộc năm 2011 trên tỉnh thần trang trọng, thiết thực, tránh phô trương hình thức, triệt đề tiết kiệm. Giảm thiểu các chi phí hội thảo và tổ chức các hoạt động liên quan đến lễ ký niệm ngày truyền thống của Uý ban Dân tộc...

Hiện nay 2/3 các Vụ, đơn vị thuộc Uỷ ban Dân tộc đang phải thuê trụ sở làm việc với chi phí ngân sách hàng năm rất lớn. Để tiết kiệm chi ngân sách nhà nước thuê trụ sở, đảm bảo có đủ nơi làm việc cho cán bộ công nhân viên là nhiệm vụ cấp bách trong năm 2011. Vì vậy, Văn phòng Uỷ ban phải phối hợp chặt chẽ với các vụ, đơn vị có liên quan, tích cực đầy nhanh tiến độ, sớm hoàn thành việc xây dựng dự án trụ sở Uỷ Ban Dân tộc theo đúng kế hoạch.

## 3. Tăng cường công tác giám sát kiểm tra:

- Trong tháng 4 năm 2011, Uỷ ban sẽ tổ chức các đoàn công tác kiểm tra, rà soát tình hình triền khai thực hiện đối với các dự án sử dụng vốn ngân sách Nhà nước do Uỷ ban Dân tộc trực tiếp quản lý và báo cáo chính phủ theo quy đinh.

- Phối hợp với các Bộ, ngành trung ương và Uỷ ban nhân dân các địa phương kiểm tra, rà soát, đánh giá hiệu quả đầu tư các chương trình dự án thuộc phạm vi quản lý nhà nước của Ủý ban Dân tộc, kiến nghị xử lý điều chuyển vốn đối với các công trình dự án đầu tư kém hiệu quả, chậm tiến độ (nếu có) để tập trung cho các công trình, dự án quan trọng, cấp bách, hoàn thành trong năm 2011.

- Phối hợp với các Bộ, ngành Trung ương, Uỷ ban nhân dân các địa phương kiểm tra, giảm sát việc tổ chức triển khai thực hiện các chính sách hỗ trợ giảm nghèo vùng dân tộc và miền núi, kịp thời đề xuất với Chính phủ bổ sung, sửa đổi những vướng mắc trong việc triển khai thực hiện chính sách cho phù hợp với chủ trương, chính sách của Đảng và Nhà nước trong giai đoạn 2011- $2015$ .

## Ш. ТО СНСС ТНУС НІЁN

Trên cơ sở quán triệt Nghị quyết 11/NQ-CP và Chương trình hành động của Uỷ ban Dân tộc, Thủ trưởng các Vụ, đơn vị trực thuộc, chủ động triển khai xây dựng nhiệm vụ cụ thể, phù hợp với tình hình thực tế của đơn vị đề thực hiện có hiệu quả những mục tiêu đề ra.

Định kỳ hàng tháng, quý tiến hành kiểm điểm, đánh giá kết quả thực hiện và báo cáo Lãnh đạo Uỷ ban trước ngày 20 của tháng, đồng thời gửi Vụ Kể hoạch - Tài chính để tổng hợp trình Lãnh đạo Uỷ Ban phê duyệt, báo cáo Chính phủ./. me

### UÝ BAN DÂN TỘC

# DANH MỤC CHƯƠNG TRÌNH HÀNH ĐỘNG

(Ban hành kèm theo Quyết định số:5½ /QD-UBDT-ngày! 8/03/2011 của UBDT-về Chương trình hành động triển khai thực<br>hiện nghị quyết TI/NQ-CP ngày 24/02/2011 của Chính phủ về những giải pháp chủ yếu tập trung kiềm chế lạm phát, kinh tế vĩ mô, đảm bảo an sinh xã hội)

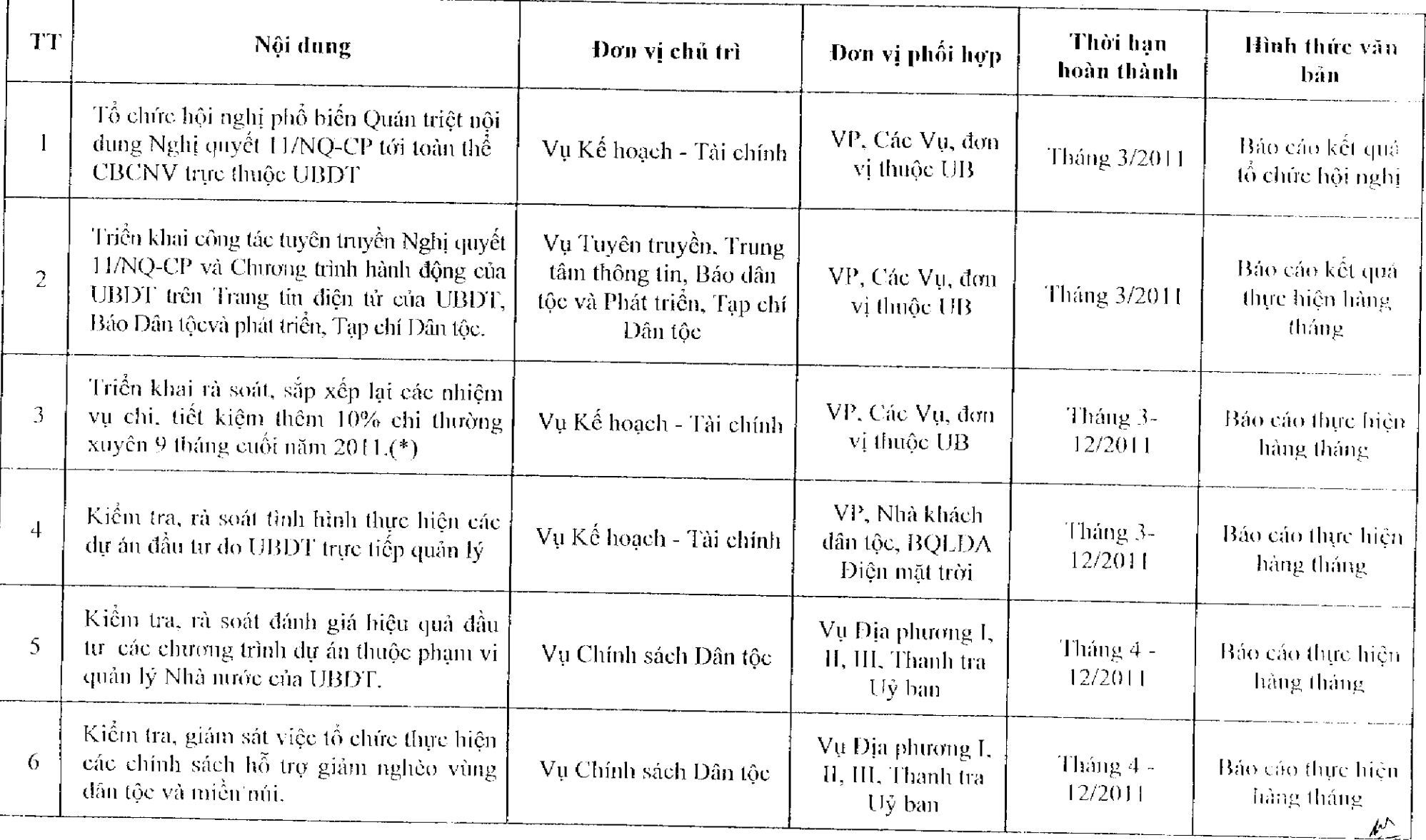

(\*) Kinh phí tiết kiệm chỉ 9 tháng cuối năm 2011 (kêm theo công văn số 154/UBDT-KHTC ngày 21/3/2011 của Uỷ ban Dân tộc):

Đơn vị tính: Triệu đồng

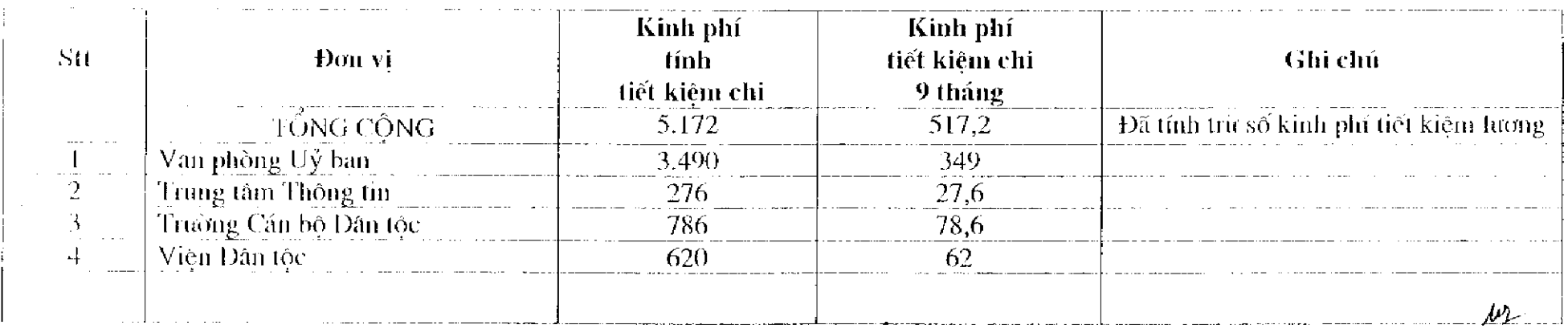

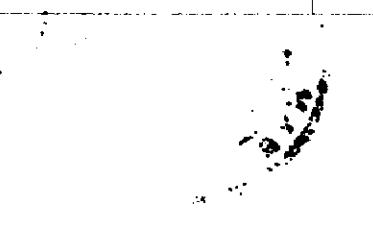

 $\sim 10$